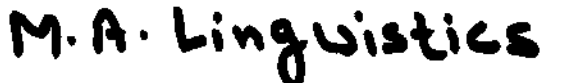

# 12P/238/30 151

Question Booklet No ...................................... .

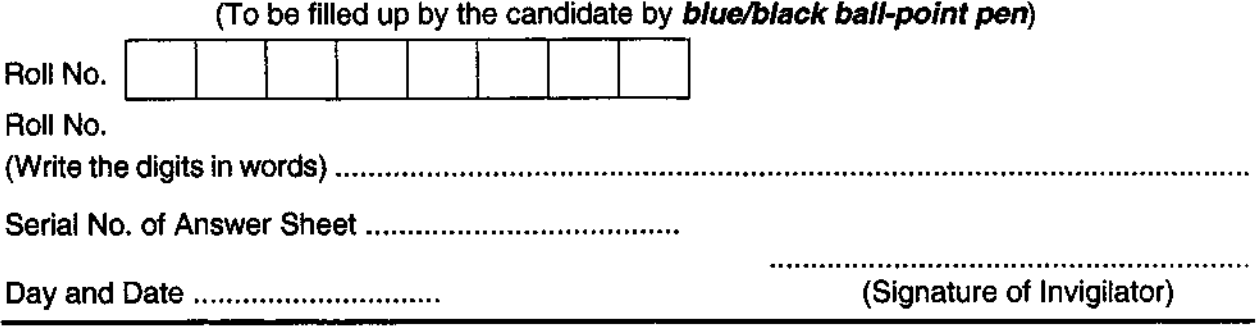

#### INSTRUCTIONS TO CANDIDATES

(Use only **blue/black ball-point pen** in the space above and on both sides of the Answer Sheet)

- 1. Within 10 minutes of the issue of the Question Booklet, check the Question Booklet to ensure that it contains all the pages in correct sequence and that no page/question is missing. In case of faulty Question Booklet bring it to the notice of the Superintencient/Invigilators immediately to obtain *a* fresh Question Booklet.
- 2. Do not bring any loose paper, written or blank, inside the Examination Hall *except the Admit Card without its envelope.*
- **3.** A separate Answer Sheet is given. It *should not be folded or mutilated. A second Answer Sheet shall not be provided. Only the Answer Sheet will be evaluated.*
- 4. Write your *Roll Number and Serial Number of the Answer Sheet by pen* in the space provided above.
- *5. On the front page of the Answer Sheet, write* by *pen your Roll Number in the space provided at the top, and* by *darkening the circles at the bottom. Also, wherever applicable, write the Question Booklet Number and the Set Number in appropriate places.*
- 6. No overwriting is allowed in the entries of Roll No., Question Booklet No. and Set No. (if any) on OMR sheet and Roll No. and OMR sheet No. on the Question Booklet.
- 7. Any changes in the aforesaid entries is to be verified by the invigilator, otherwise it will be taken as unfairmeans.
- 8. Each question in this Booklet is followed by four alternative answers. *For each question, you are to record the correct option on the Answer Sheet* by *darkening the appropriate circle in the corresponding row· ot the Answer Sheet,* by *pen as mentioned in the guidelines given* on *the first page of the Answer Sheet.*
- 9. For each question, darken only one circle on the Answer Sheet. If you darken more than one circle or darken a circle partially, the answer will be treated as incorrect.
- *10. Note that the answer once filled in ink cannot be changed.* If you *do not wish to attempt* a question, leave all the circles in the corresponding row blank (such question will be awarded zero marks).
- 11. For rough work, use the inner back page of the title cover and the blank page at the end of this Booklet.
- 12. Deposit *only the OMR Answer Sheet* at the end of the Test.
- 13. You are not permitted to leave the Examination Hall until the end of the Test.
- 14. If a candidate attempts to use any form of unfair means, he/she shall be liable to such punishment as the University may determine and impose on him/her.

[ उपर्युक्त निर्देश हिन्दी में अन्तिम आवरण-पृष्ठ पर दिये गये हैं। ]

Total No. of Printed Pages: 30

### **No. of Questions: 150**

#### **प्रश्नों की संख्या: 150**

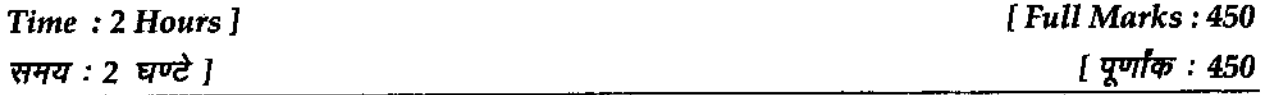

*Note:* (i) Attempt as amny questions as you can. Each question carries 3 (Three) marks. *One mark will* be *deducted for each incorrect answer. Zero* mark will be awarded for each unattempted question. अधिकाधिक प्रश्नों को हल करने का प्रयत्न करें। प्रत्येक प्रश्न 3 (तीन) अंक का है। *प्रत्येक* गलत उत्तर के लिए एक अंक काटा जायेगा। प्रत्येक अनुत्तरित प्रश्न का प्राप्तांक शून्य होगा।

(2) If more than one alternative answers seem to be approximate to the correct **answer, choose the closest one.**  यदि एकाधिक वैकल्पिक उत्तर सही उत्तर के निकट प्रतीत हों, तो निकटतम सही उत्तर दें।

#### **1.**  Languages are primarily meant for:

**2.** 

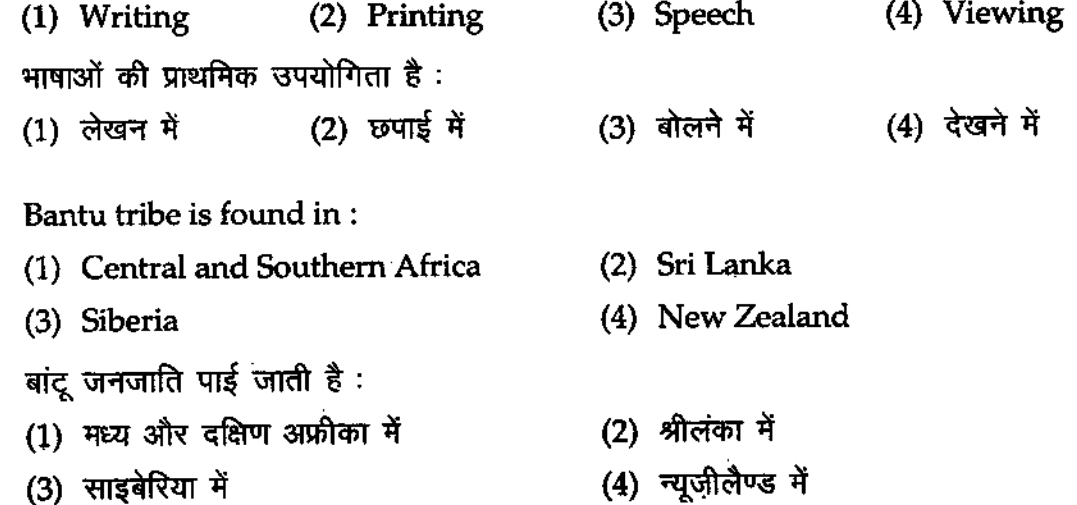

**P.T.O.** 

#### **12P/238130**

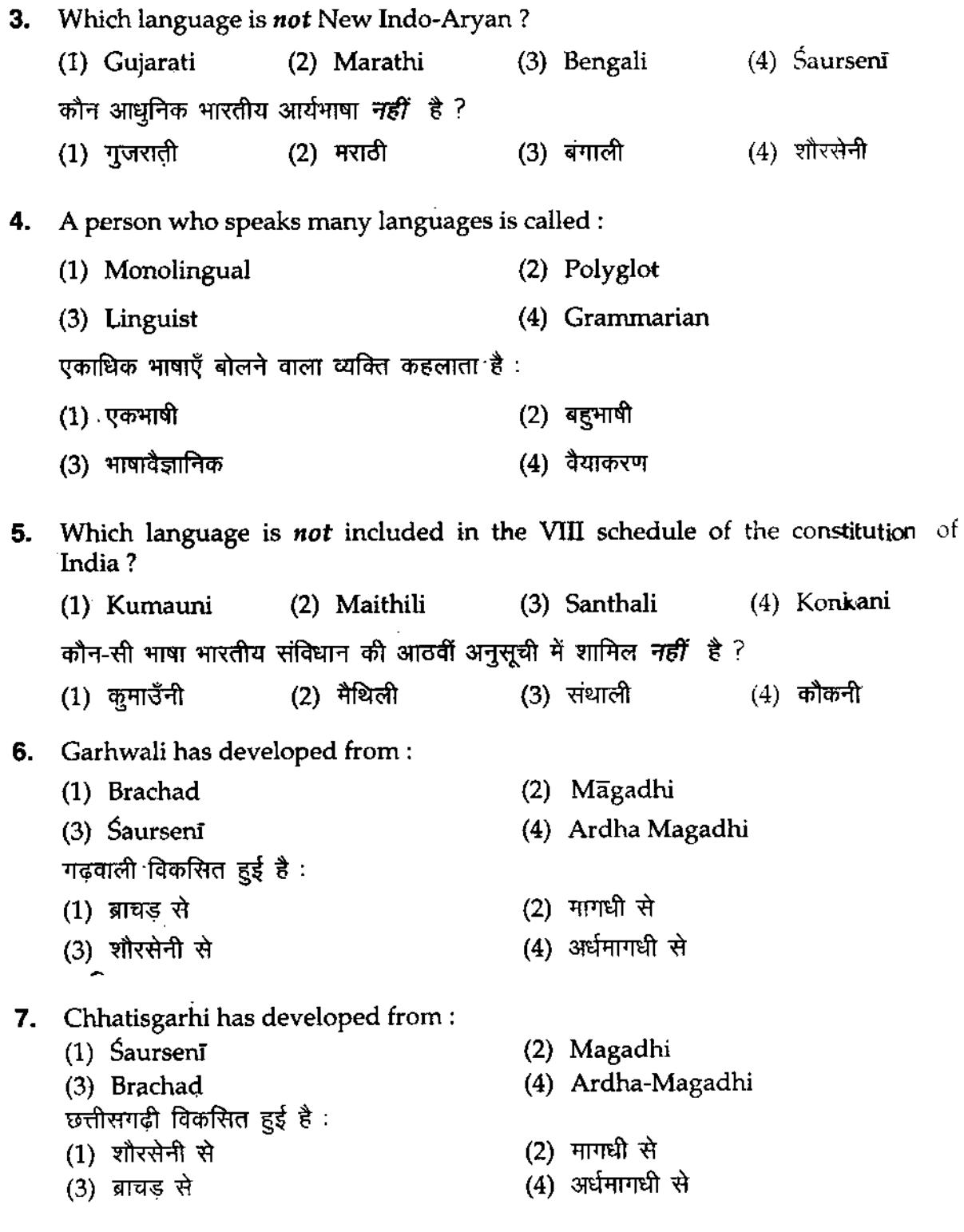

**8. Name the script in which Nepali is written?**  (1) Roman (2) Devnagari (3) Arabic (4) Gothic नेपाली किस लिपि में लिखी जाती है ? नाम बताइए: नपाला कालाय न लिखा जाता है । भाग बताइए ।<br>(1) रोमन (2) देवनागरी (3) अरबी (4) गॉथिक **9.** The script of Urdu is : (1) Arabic (2) Roman (3) Gothic (4) Turkey उर्दू की लिपि है $:$ उद् का लाप है .<br>(1) अरबी (2) रोमन (3) गॉथिक (4) तुर्की **10. Who is the author of 'Usne Kaha tha' ?**  (1) Premchand (2) Yashpal (3) Chandradhar Sharma Guleri (4) Mohan Rakesh 'उसने कहा था' के लेखक कौन हैं ? (1) प्रेमचंद (2) यशपाल (3) चंद्रधर शर्मा गुलेरी (4) मोहन राकेश **11.** Who has written 'Jhansi ki Rani' ? (1) Mahadevi Verma (2) Dinkar (3) Nirala (4) Subhadra Kumari Chauhan 'झाँसी की रानी' किसने लिखी है ? (1) महादेवी वर्मा (2) दिनकर (3) निराला ''' बाद -''' (4) सुभद्रा कुमारी चौहान **12.** Centum is a branch of : (1) Austro-Asiatic (2) Indo-European (3) Tibeto-Chinese (4) Dravidian केन्तुम किसकी शाखा है ? (1) आस्ट्रो-एशियाटिक (2) भारोपीय (3) तिब्बती-चीनी (4) द्रविड़

#### **12PI238130**

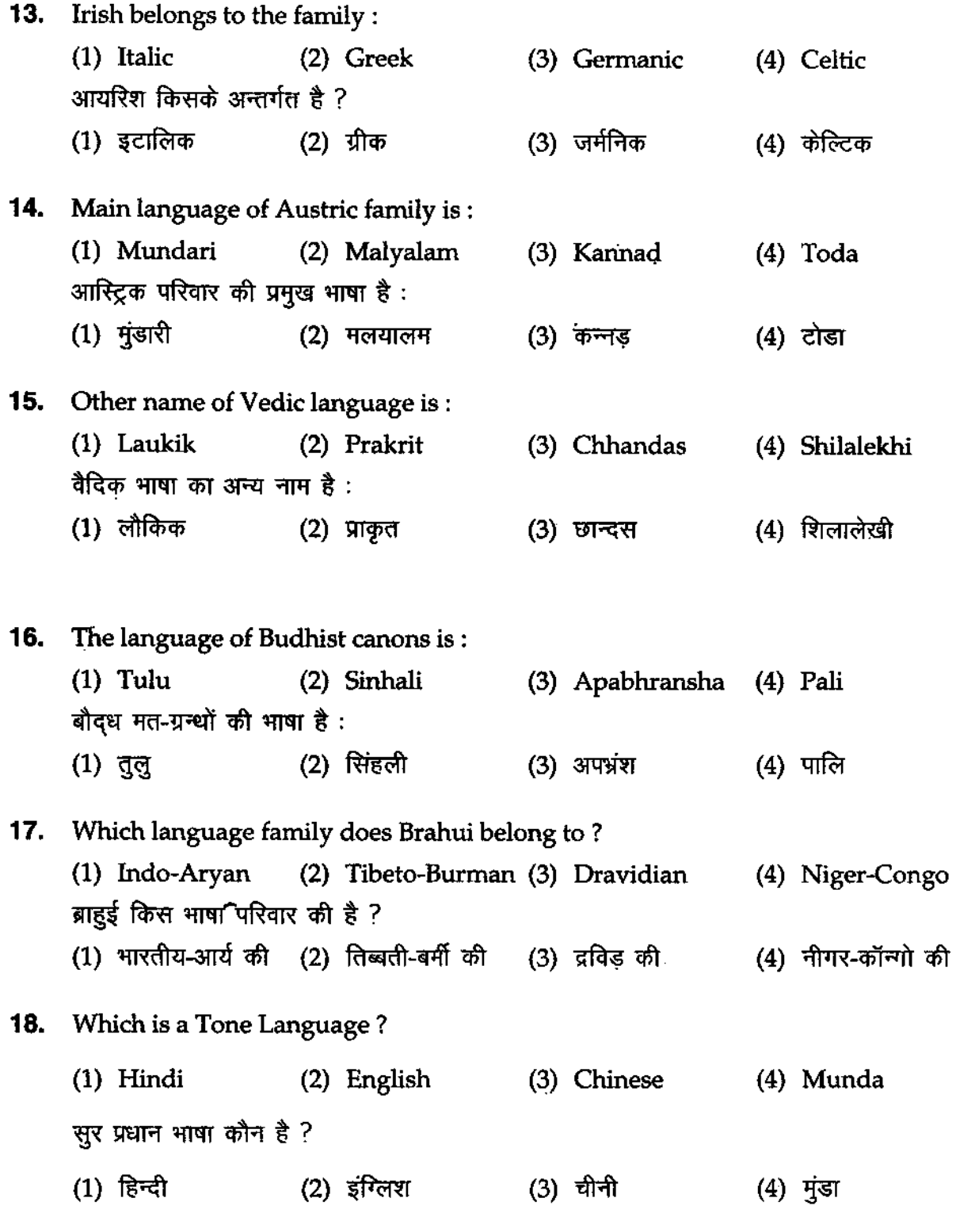

(4)

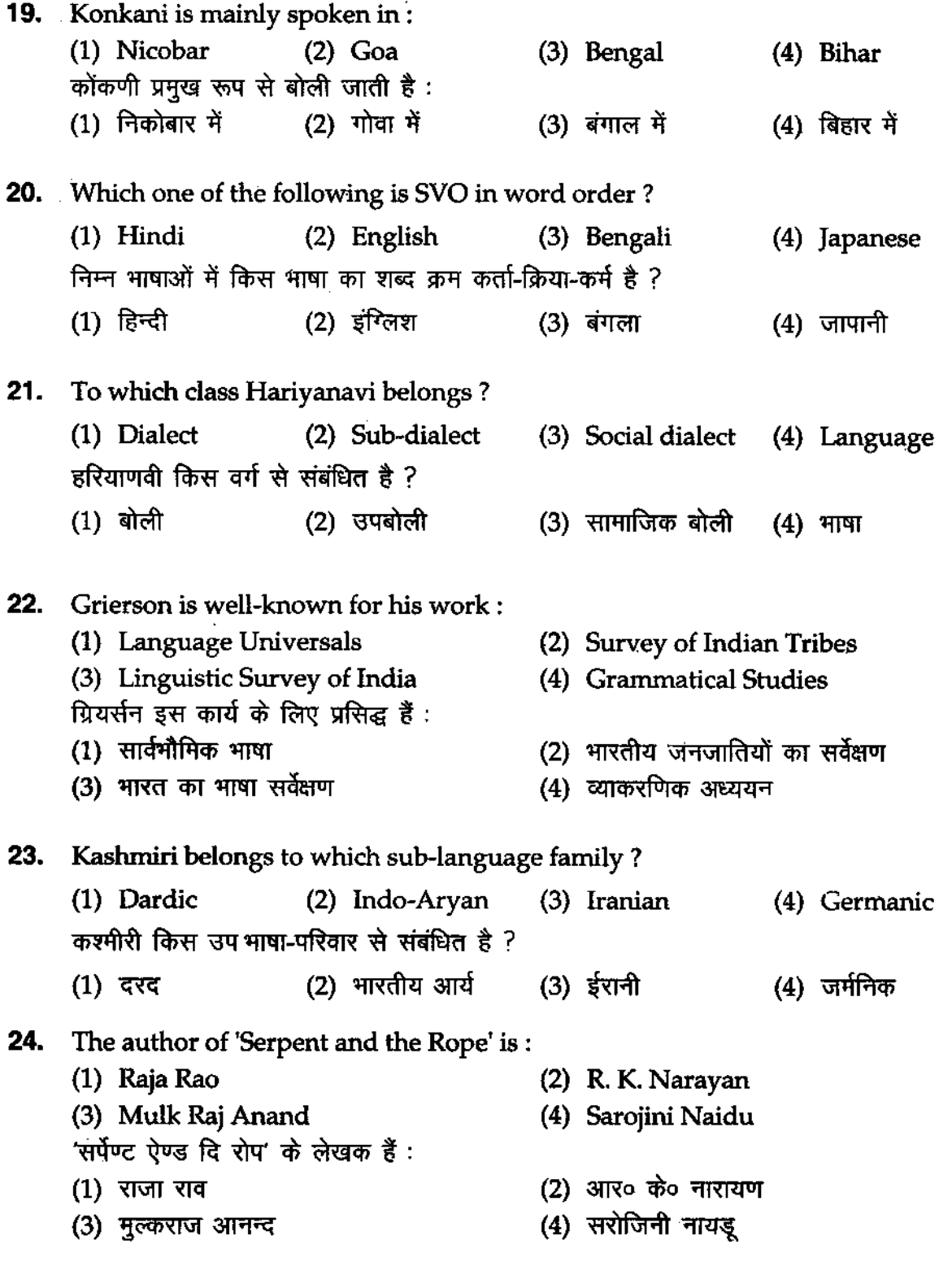

(5) P.T.O.

**25. Kahir is well known for writing in the metre:**  (1) Sortha (2) Doha (3) Pad (4) Satsai कबीर इस छन्द में लिखने के लिए प्रसिद्ध हैं: कबार इस छन्द न लिखन के लिए प्रासंख रु .<br>(1) सोरठा (2) दोहा (3) पद (4) सतसई **26.** Which language family is *not* in India? (1) Indo-European (2) Thai-Chinese (3) Dravidian (4) Tibeto-Burman कौन-सा भाषा परिवार भारत में *नहीं* है ?  $(1)$  भारोपीय  $(2)$  थाइ-चीनी (3) द्रविड़ बाद कर (4) तिब्बती-बर्मी 27. Which is *not* Prakrit? (1) Ardha-Māgadhī (2) Māhārāstrī (3) Bhojpur! (4) Magadhr कौन प्राकृत *नहीं* है ? (1) अर्धमागधी (2) महाराष्ट्री (3) भोजपुरी (4) मागधी **28.** Which language is not Middle Indo-Aryan ? (1) Maharastr! (2) Pali (3) Ardha-Magadhr (4) Magahi कौने मध्य भारतीय आर्यभाषा नहीं है ? (1) महाराष्ट्री (2) पालि (3) अर्ध-मागधी (4) भगही **29.** Select the word with the correct spelling: शुद्ध वर्तनी वाले शब्द का चयन कीजिए :  $(1)$  आर्शीवाद  $(2)$  आशीर्वाद  $(3)$  आशीरवाद  $(4)$  आशिर्वाद

(6)

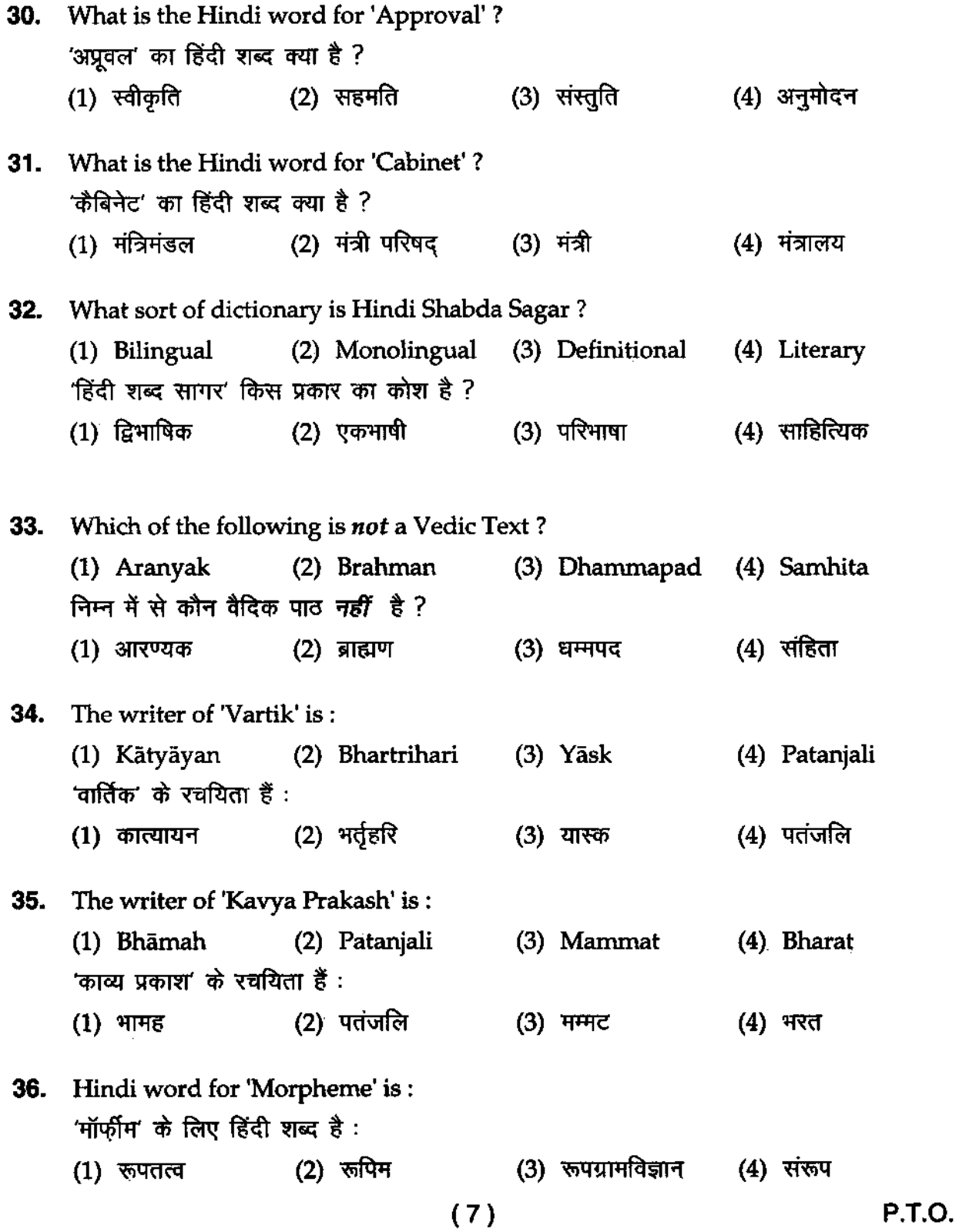

#### **12P123813O**

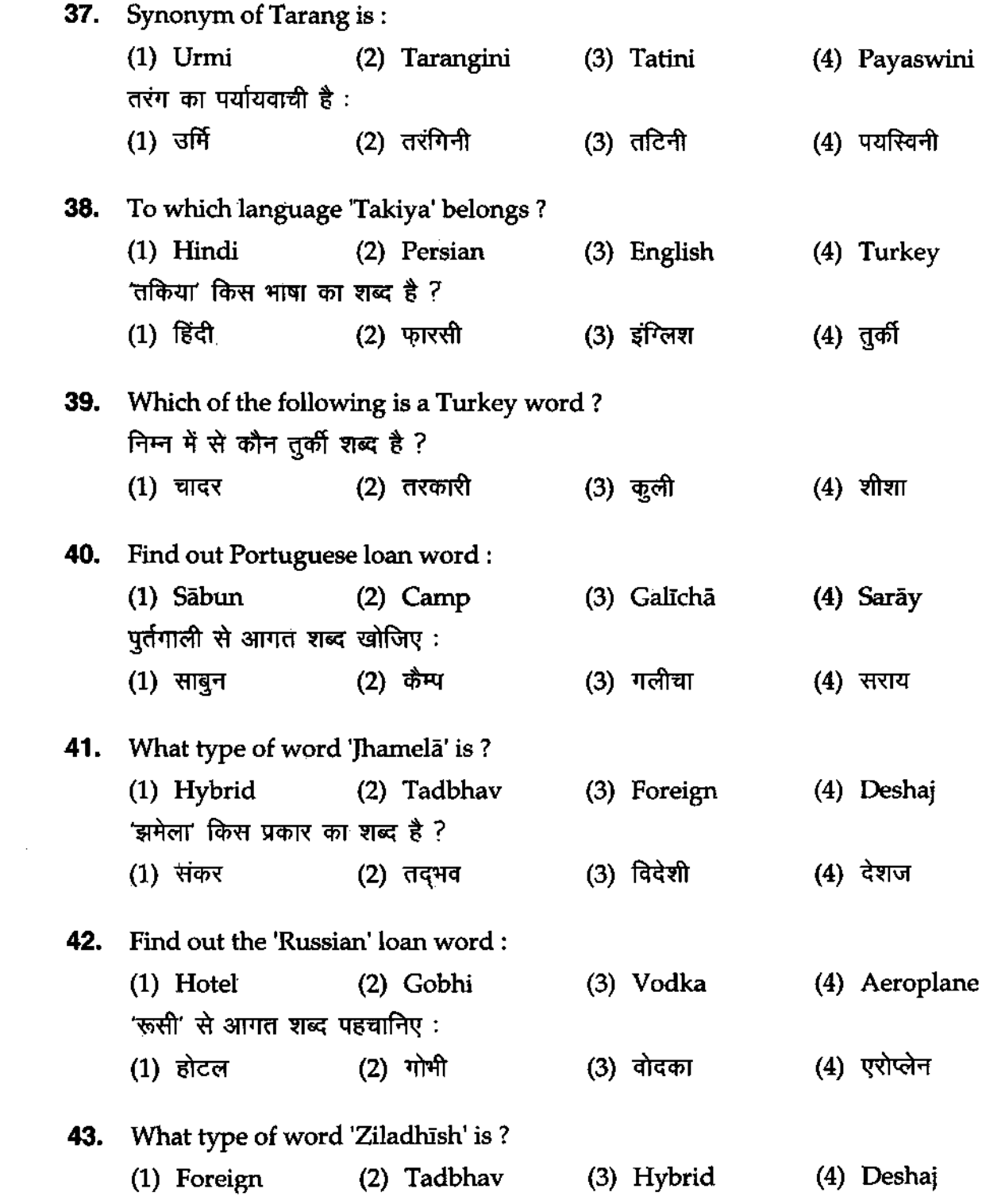

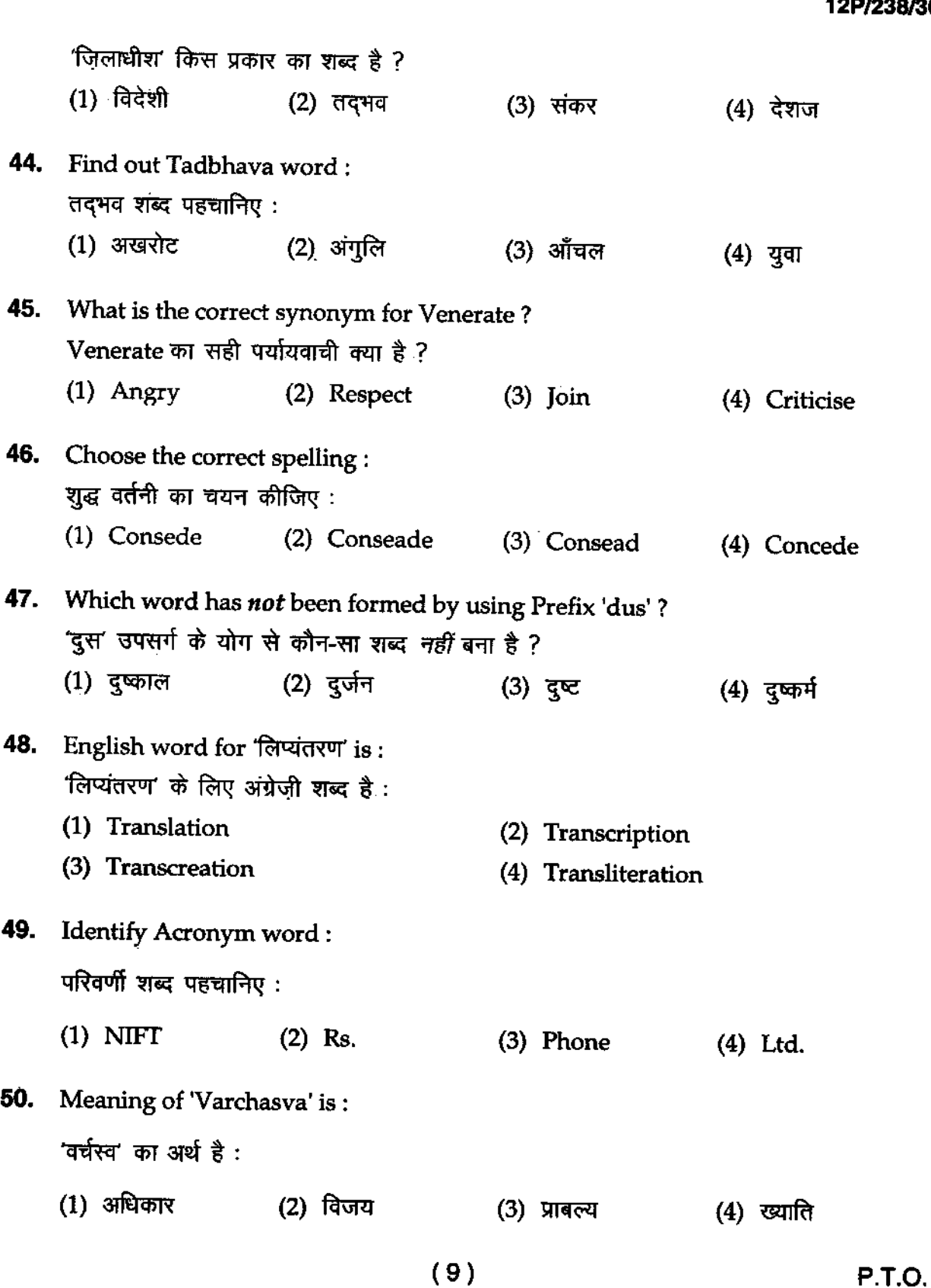

#### **12PI238130**

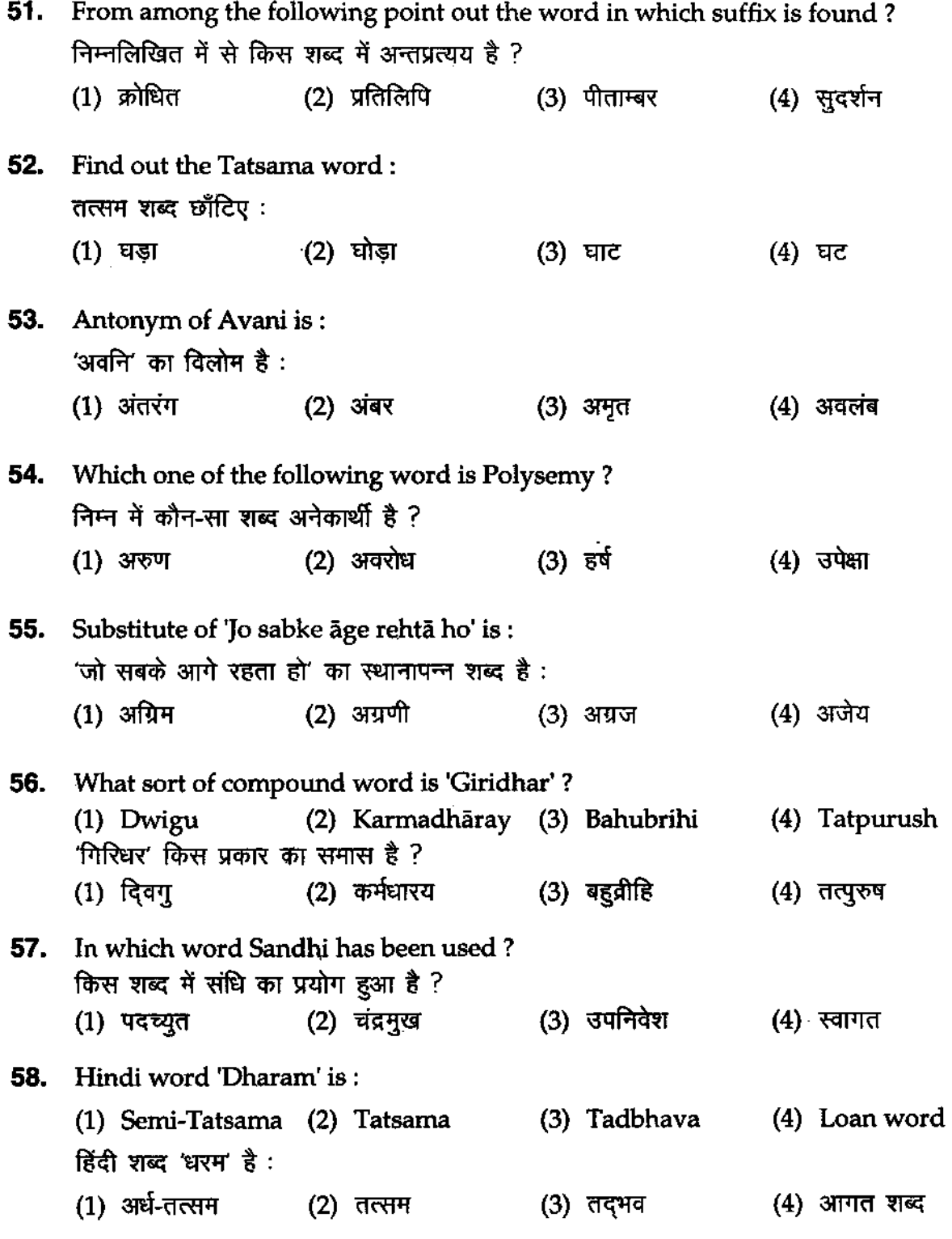

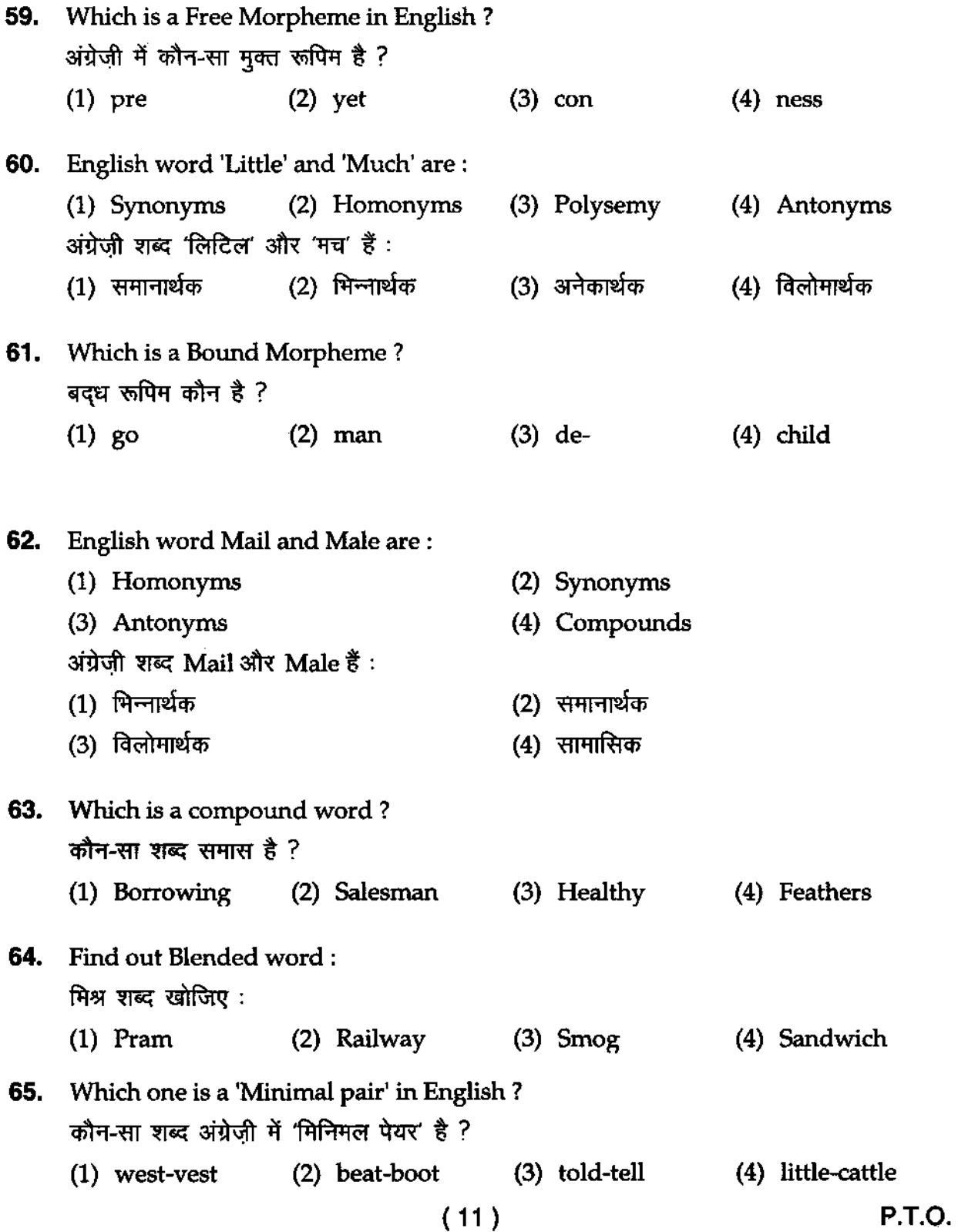

#### 12PI238/3~

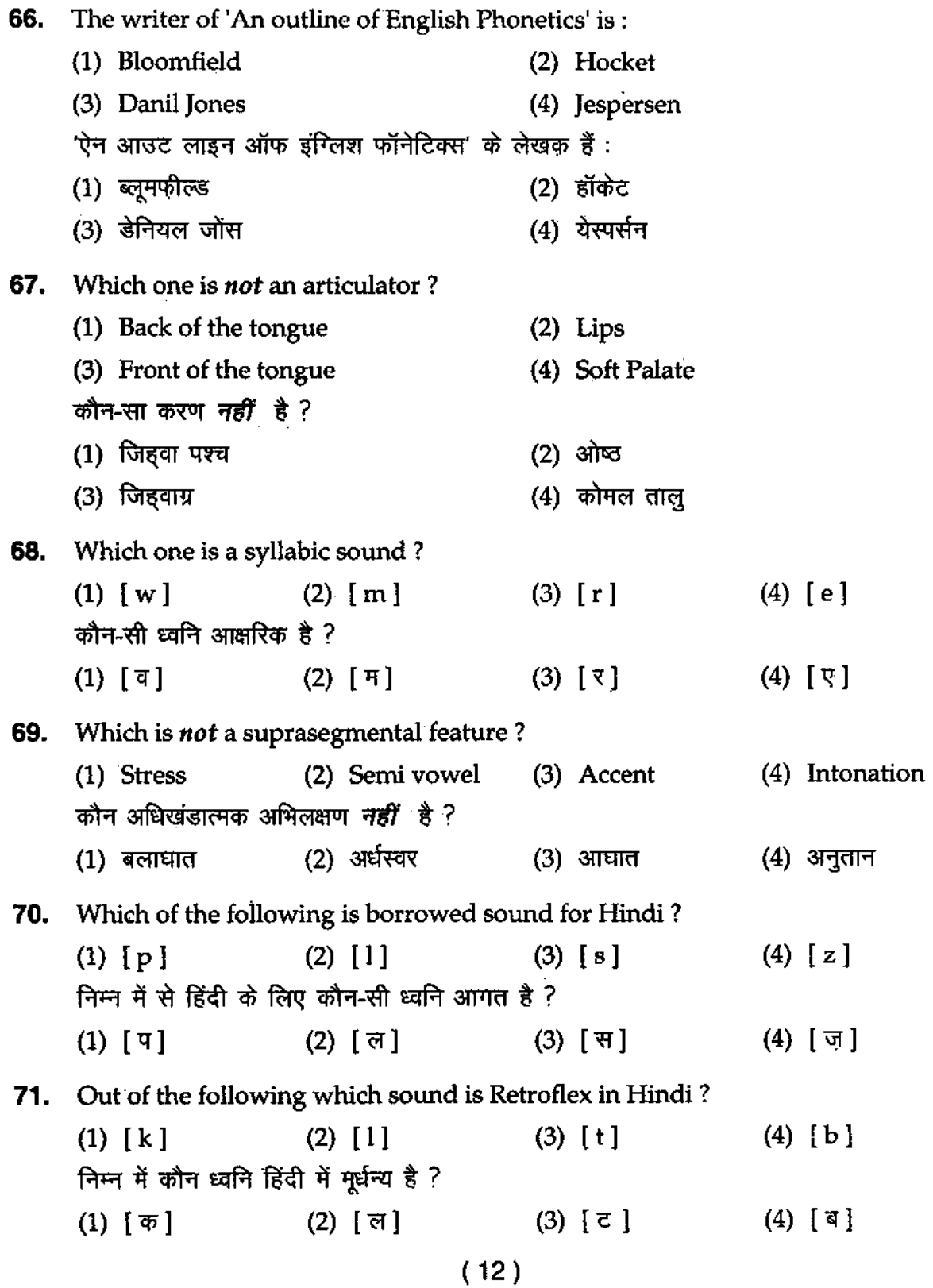

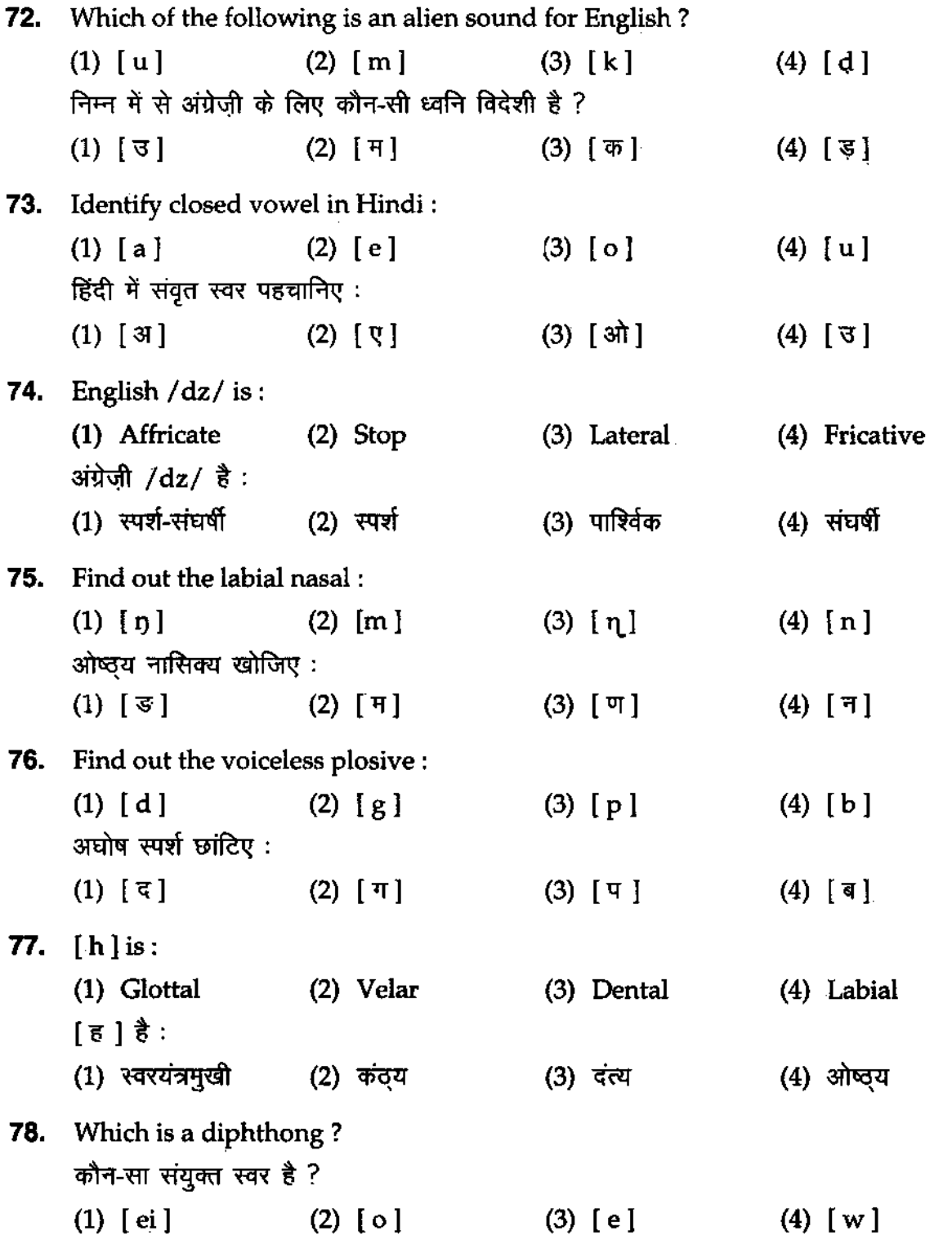

( 13) P.T.O.

÷,

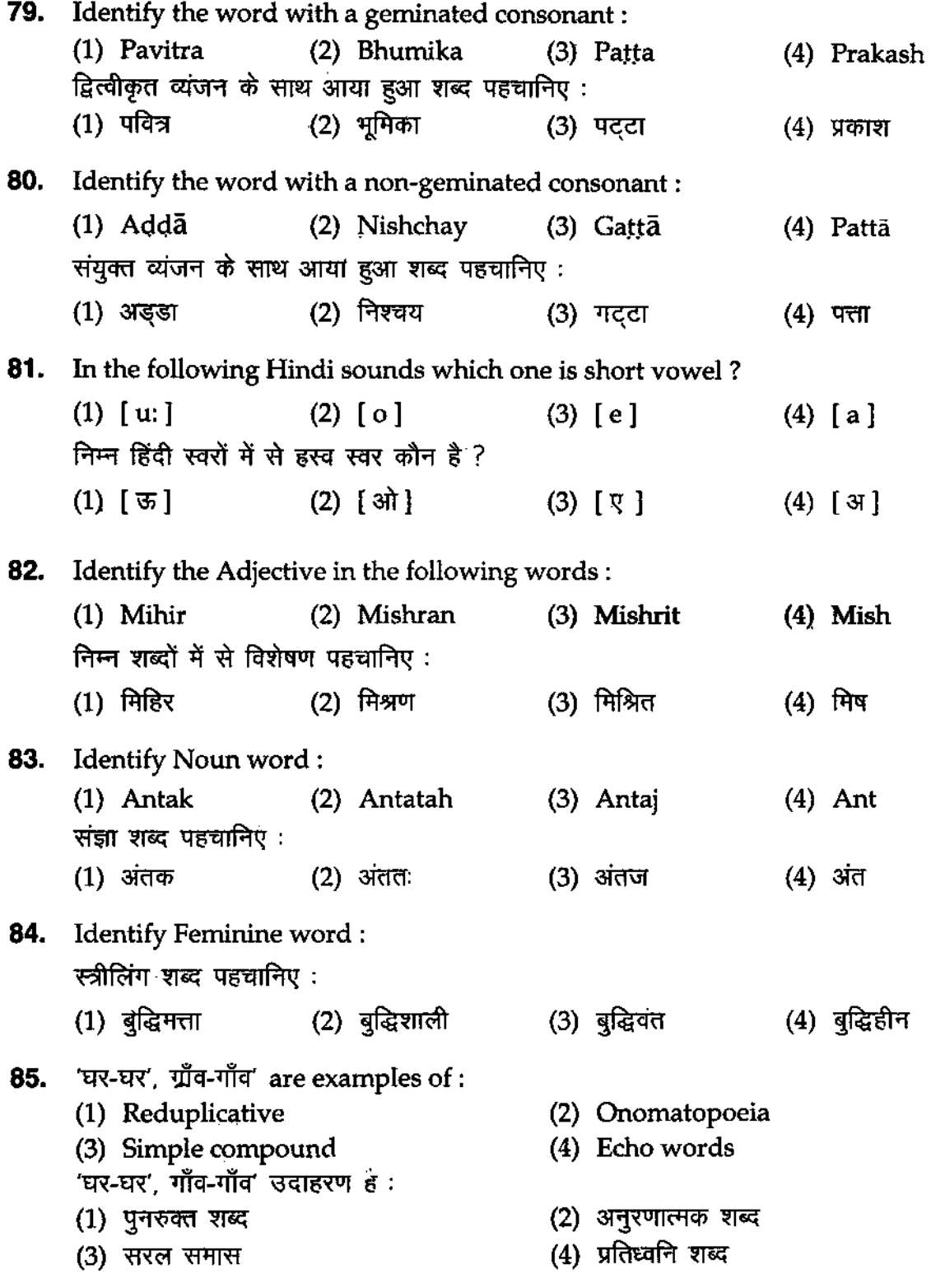

 $(14)$ 

**86.** Words 'भीड-भाड', 'भोला-भाला' are examples of: (1) Sandhi (2) Imitative reduplicative word (3) Compounds (4) Lexical Doublets शब्द 'भीड-भाड', 'भोला-भाला' इसका उदाहरण हैं : (1) <ifi:r (2) 31:)'W'.'''''' ~~""ttI WiG (3) समास (4) शब्द द्वय **87. The suffix-ik in 'rajneetik' produces:**  (1) Adjective (2) Adverb (3) Verb (4) Noun 'राजनीतिक' शब्द में 'इक' प्रत्यय से इसकी उत्पत्ति होती है : (2) क्रिया विशेषण  $(1)$  विशेषण (3) क्रिय<u>ा</u> (4) संज्ञा **88. Linguist who is alive?**  (1) Dhirendra Verma (2) Vidya Niwas Misra (3) R. N. Srivastava (4) R. C. Sharma कौन भाषाविद जीवित है ? (2) विदया निवास मिश्र (1) धीरेंद्र वर्मा  $(3)$  आर $\circ$  एन $\circ$  श्रीवास्तव  $(4)$  आर $\circ$  सी $\circ$  शर्मा **89.** In the Indian tradition, phonetics was dealt within: (1) Prātishākhya (2) Shikshā (3) Nirukta (4) Padpātha भारतीय परंपरा में स्वनविज्ञान का अध्ययन इसमें मिलता है : (1) प्रातिशाख्य (2) शिक्षा (3) निरुक्त <u>(4)</u> पदपाठ **90.** Jaishankar prasad is known for the composition of : (1) Urvashi (2) Baharat Bharti (3) Kamayani (4) Lokaytan """j",,, lImG <'ff'Il\ ""'" <Ii ~ ~ ~ : जयशकर प्रसाद इसका रचना कालर प्रासद्ध है।<br>(1) उर्वशी <sup>(1)</sup> उर्वशी ' (3) कामायनी (4) लोकायतन **91.** Find out the Noun word in the following: निम्न में से संज्ञा शब्द खोजिए : (4) Envious (1) Silken (2) Trouble (3) Sickly P.T.O. ( 15 )

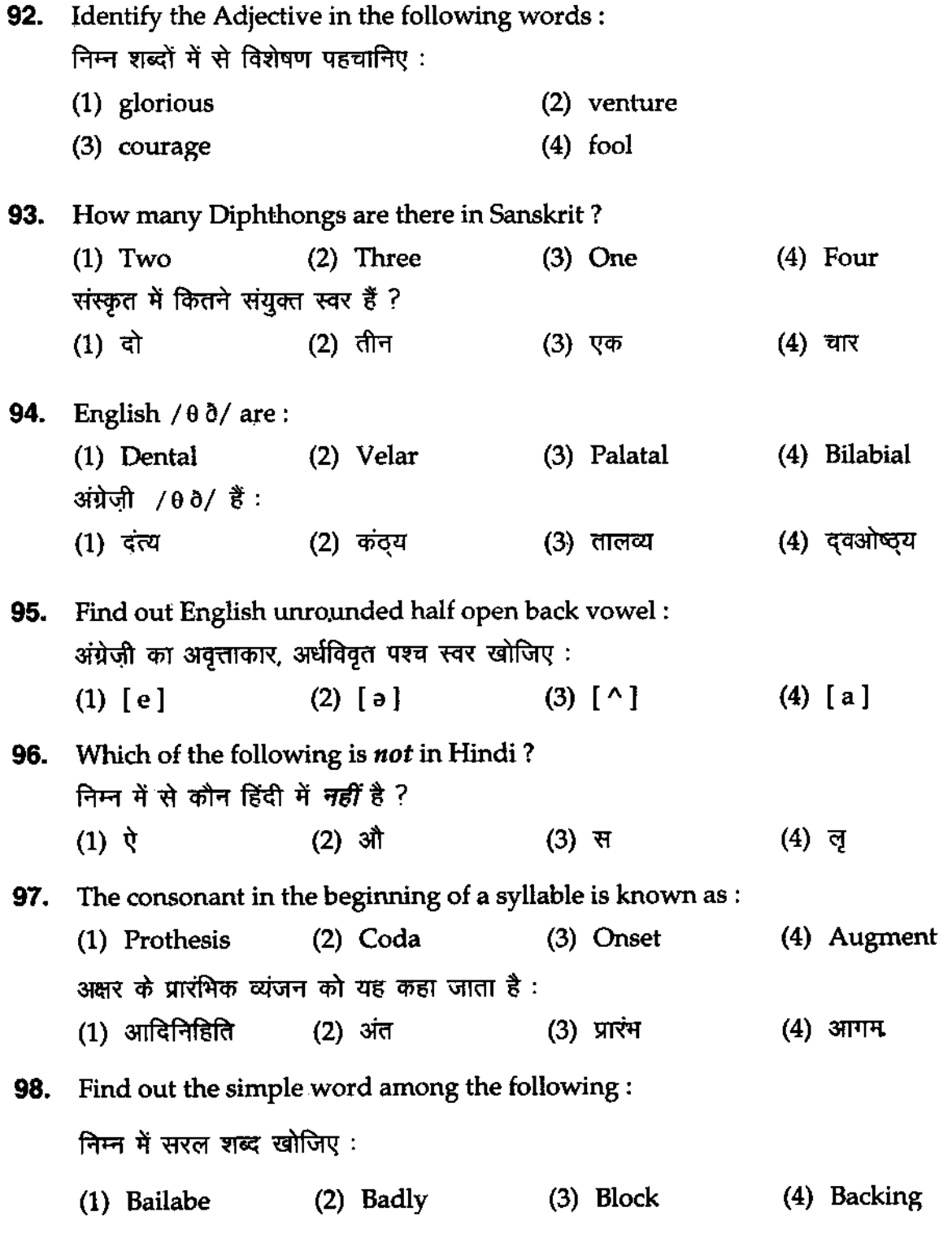

( **16)** 

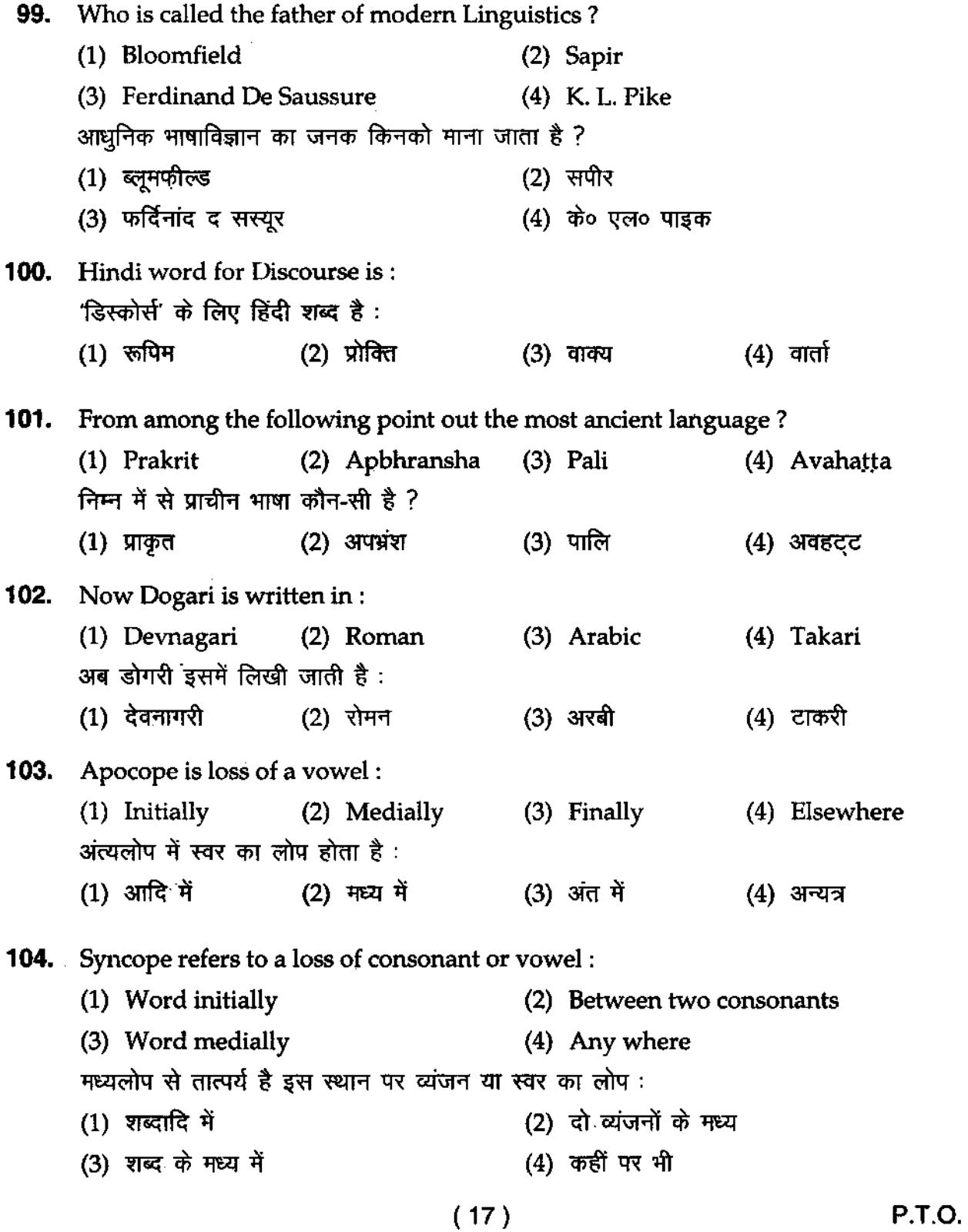

**105,** Makar has become Magar which is the example of : (1) Vocalization (2) Aspiration (3) Metathesis (4) Assimilation '1f1!R' ,'r '>fiR' -.i'IT ~ "'",;x01 % : (1) ")<\),,,,01 (3) ~  $(4)$  समीकरण **106,** 'Shap' has become 'Shrap' due to: (1) Metathesis (2) Elision (3) Anaptyxis (4) Augment 'शाप' से 'श्राप' हुआ है इस कारण ः<br>(1) विपर्यय (2) लोप (3) स्वरभक्ति  $(4)$  आगम **107.** 'Command' has become 'Caman' which is the example of: (1) Anaptyxis (2) Elision (4) Vocalization (3) Augment  $'$ कमांड' से 'कमान' होना उदाहरण है :  $(1)$  स्वरमक्ति  $(2)$  लोप  $(4)$  घोषीकरण (3) आगम **108,** Conversion of Desk into Deks is the example of : (2) Prothesis (1) Metathesis (4) Anaptyxis (3) Epenthesis 'डेस्क' का 'डेक्स' में परिवर्तन इसका उदाहरण है :<br>(1) विपर्यय  $(2)$  आदिनिहिति  $(4)$  स्वरभक्ति  $(3)$  अपनिहिति **1 09,** Find out Persian suffix: फारसी प्रत्यय पहचानिए: (3) पार्टीबाज़  $(4)$  प्रगतिवाद (1) कहानीकार (2) सरलता **110,** Identify Hybrid compound word: ~ **tll1'R1QG qgtuPlQ :**   $(4)$  महिलाब्लाक (3) राजपुत्र (1) नीलकमल (2) लंबोदर ( **18 )** 

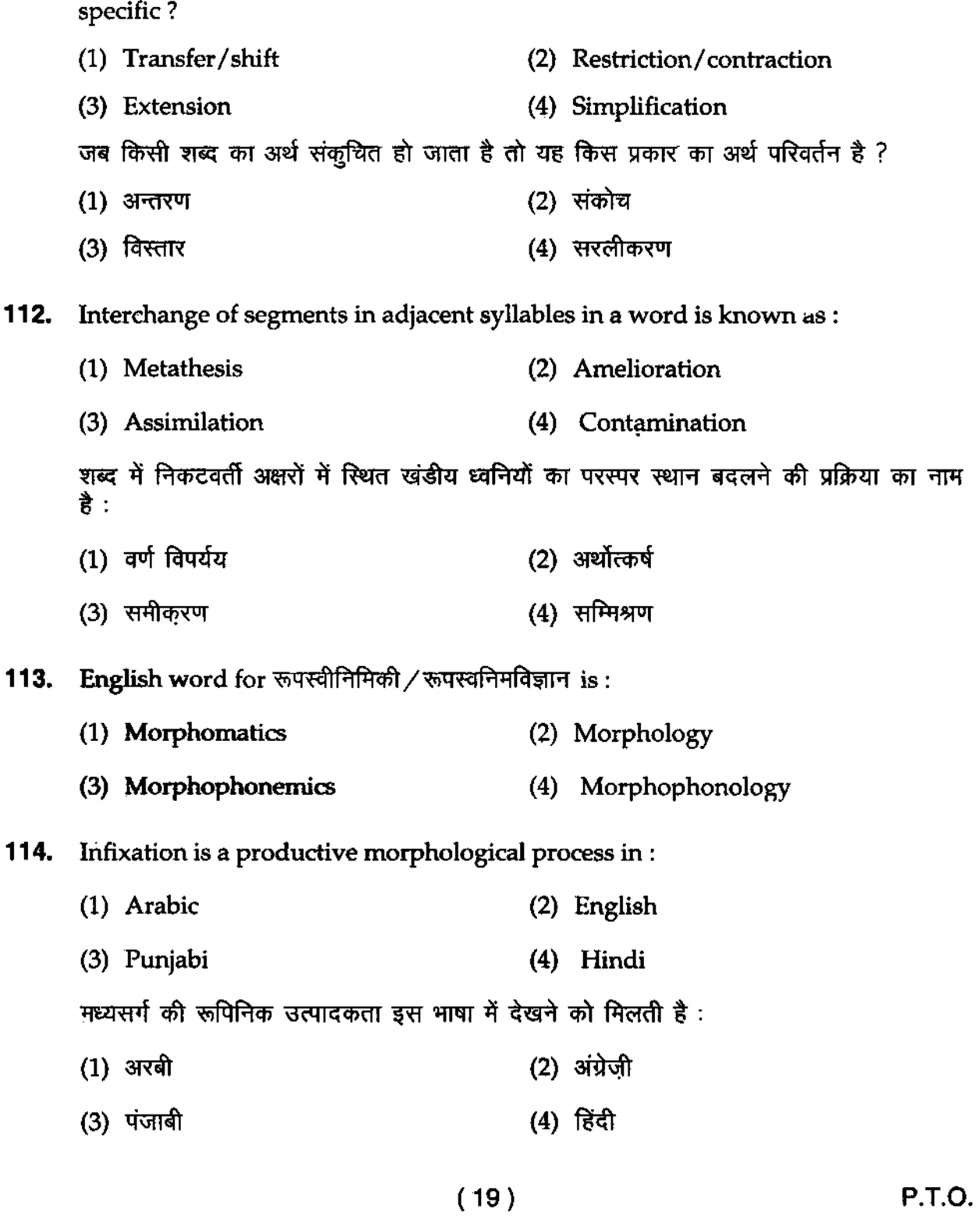

**111. What kind of Semantic change occurs when the meaning of a word is made** 

**115.** Tones are used to distinguish identical words in :

- (1) Marathi (2) Hindi
- (3) Oriya (4) Dogri

इस भाषा में तान के परिवर्तन से समरूपी शब्दों का अंतर किया जाता है :

- $(1)$  मराठी  $(2)$  हिंदी
- (3) उड़िया (4) डोगरी
- **116.** The phonetic change in chakra > chakka is an example of :
	- **(1) Regressive assimilation (2) Progressive assimilation**
	- (3) Regressive dissimilation (4) Progressive dissimilation

चक्र > चक्क में इस ध्वनि परिवर्तन का उदाहरण मिलता है:

- $(1)$  पश्चगामी समीकरण (2) पुरोगामी समीकरण
- (3) पश्चगामी विषमीकरण  $(4)$  पुरोगामी विषमीकरण
- **117.** Which kind of Phonetic change is there in the words Manas-sarovar to Mansarovar and Khariddar to Kharidar ?
	- (1) Haplology (2) Metathesis
	- (3) Elision (4) Simplification

मानस-सरोवर से मानसरोवर और खरीददार से खरीदार होने में किस प्रकार का ध्वनि परिवर्तन हआ $<sup>3</sup>$ ?

- $(1)$  समाक्षर लोप  $(2)$  विपर्यय
- (4) सरलीकरण (3) लोप
- **118.** From Dharma to Dharam and Karma to Karam are the examples of :
	- (1) Prothesis (2) Metathesis
	- (3) Anaptyxis (4) Assimilation
		- (20 )

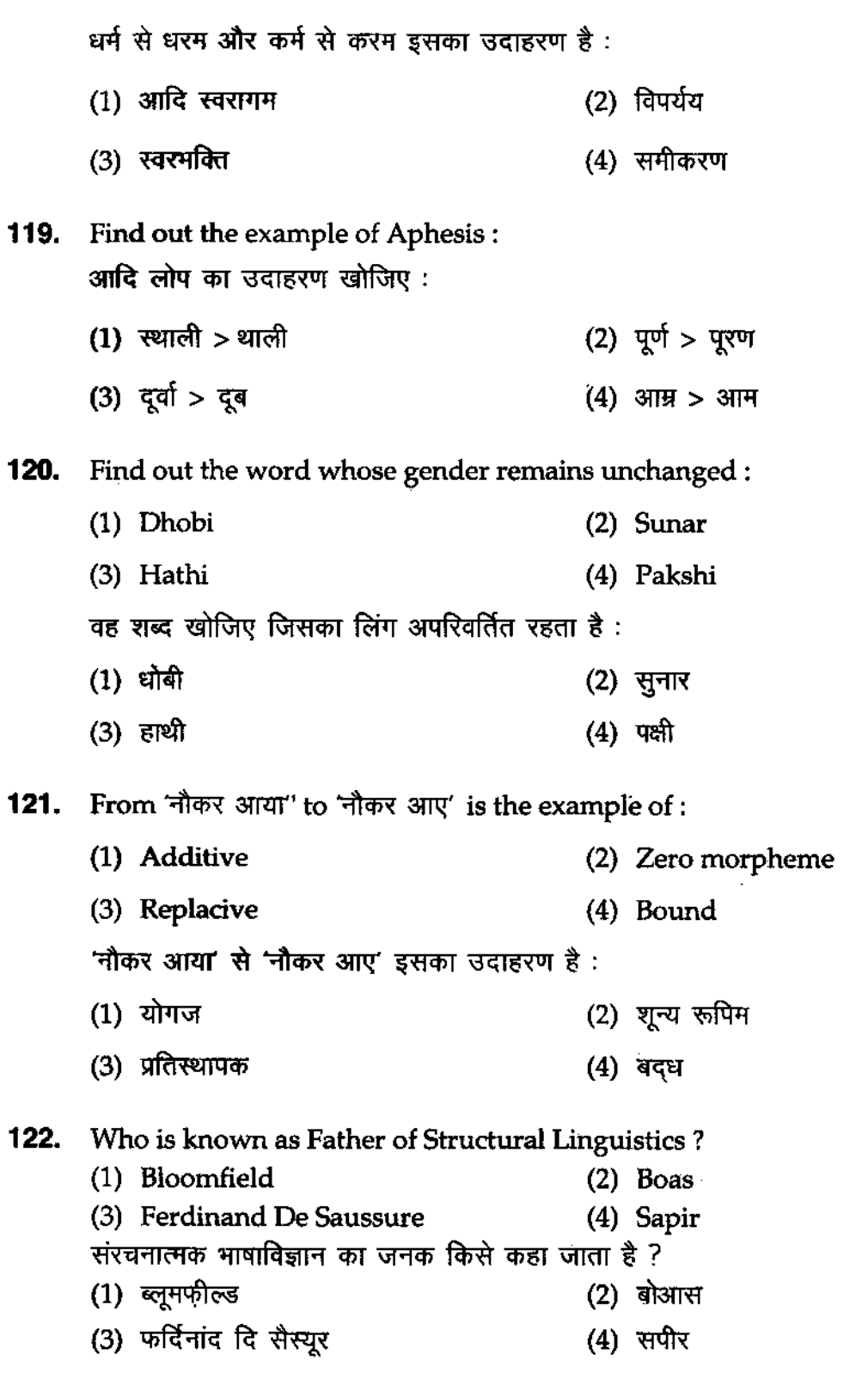

 $(21)$ 

**123,** Identify dialect of Eastern Hindi: (2) Bundeli (1) Braj (3) Bangru (4) Bagheli 'पूर्वी हिंदी की बोली पहचानिए :  $(1)$  ब्रज  $(2)$  बुदेली  $(3)$   $\vec{r}$  $(4)$  बघेली **124. Point out the name of an ancient linguist:**  (1) Katyayan (2) Kishoridas Vajpai (3) Kamta Prasad Guru (4) Ambika Prasad Vajpai प्राचीन भाषाविद का नाम बताइए $\cdot$ (2) किशोरीदास वाजपेयी  $(1)$  कात्यायन  $(4)$  अम्बिका प्रसाद वाजपेयी (3) कामता प्रसाद गुरु **125,** Who has translated in English the cuplets of Umar Khayyam ? (1) E. Fitzerald (2) Mahadevi Verma (3) Bayron (4) Milton उमर खय्याम की रूबाइयों का अंग्रेज़ी अनुवाद इसने किया है: (1) ई० फिटजेराल्ड (2) महादेवी वर्मा (3) बायरन<br>(3) बायरन **126,** The writer of 'Madhushala' is: (1) Nirala (2) Harivansha Rai Bachchan (3) Jaishankar Prasad (4) Dinkar 'मधुशाला' के रचयिता हैं :  $(1)$  निराला (2) हरिवंश राय बच्चन (3) जयशंकर प्रसाद (4) दिनकर

(22 )

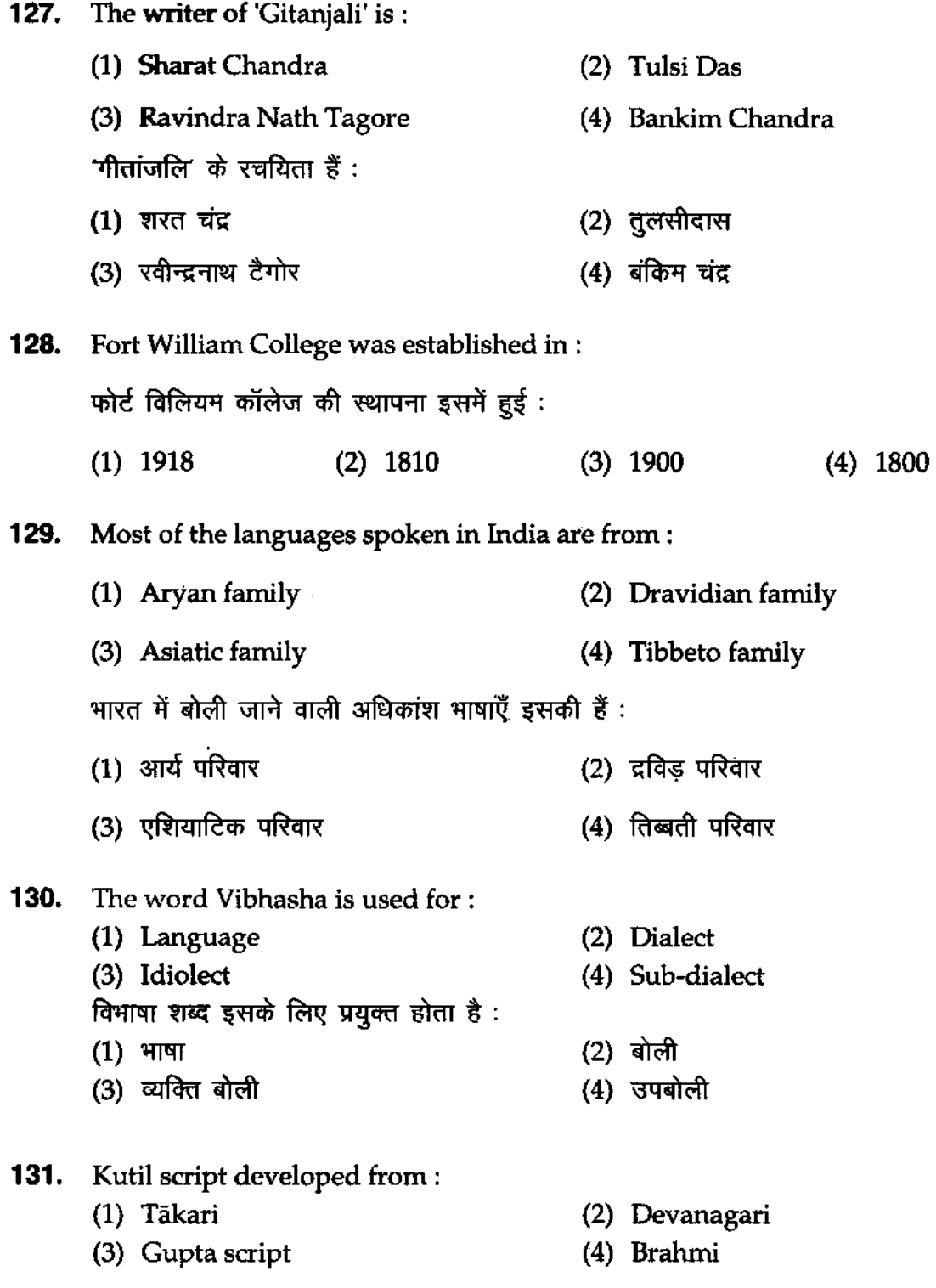

#### **12P123813O**

![](_page_24_Picture_205.jpeg)

**(24 )** 

![](_page_25_Picture_145.jpeg)

![](_page_26_Picture_160.jpeg)

![](_page_27_Picture_158.jpeg)

(27 ) P,T.Q,

#### 12P/238130

- <mark>150.</mark> Which sentence is ambiguous ?<br>|<br>| कौन-सा वाक्य संदिग्धार्थक है ?
	- (1) Flying planes can be dangerous.
	- (2) The sun rises in the east.
	- (3) Delhi is a big city.
	- (4) I need some rest.

## अभ्यर्थियों के लिए निर्देश

(इस पुस्तिका के प्रथम आवरण-पृष्ठ पर तथा उत्तर-पत्र के दोनों पृष्ठों पर केवल *नीली। काली बाल-प्वाइंट पेन* से ही लिखें)

- 1. प्रश्न पुस्तिका मिलने के 10 मिनट के अन्दर ही देख ले कि प्रश्नपत्र में सभी पृष्ठ मौजूद है और कोई प्रश्न छूटा नहीं है। पुस्तिका दोषयुक्त पाये जाने पर इसकी सूचना तत्काल कक्ष निरीक्षक को देकर सम्पूर्ण प्रश्नपत्र की दूसरी पुस्तिका प्राप्त कर लें।
- 2. परीक्षा भवन में *लिफाफा रहित प्रवेश-पत्र के अतिरिक्त*, लिखा या सादा कोई भी खुला कागज साथ में न लायें।
- 3. उत्तर-पत्र अलग से दिया गया है। इसे न तो मोड़ें और न ही *विकृत करें। दूसरा उत्तर-पत्र नहीं* f<flfT *",1')1//* <ff<r.r lffl'{-'I'!i' *'iff( 'dt 'I.<"I{'P'1 fitRlT ",lil'lI/*
- **4.** अपना *अनुक्रमांक तथा उत्तर-पत्र का क्रमांक प्रथम आवरण-पृष्ठ पर पेन से निर्धारित स्थान* पर लिखें।
- 5. उत्तर-पत्र के प्रथम पृष्ठ पर पेन से अपना अनुक्रमांक निर्धारित स्थान पर लिखें तथा नीचे दिये वृत्तों 'lit ~ 'fF( *<1'1* rmif -rmif *31/q,,,'P* iT q;ff ~!Jfffl'P/ *'iff(* iP'Ifq; cro:rr We *'iff(* 0f'W <u>त्तचित स्थानों पर लिखें।</u>
- 6. ओ० एम० आर० पत्र पर अनुक्रमांक संख्या, प्रश्न-पुस्तिका संख्या व सेट संख्या (यदि कोई हो) तथा प्रश्न-पुस्तिका पर अनुक्रमांक संख्या और ओ० एम० आर० पत्र संख्या की प्रविष्टियों में उपरिलेखन की अनुमति नहीं है।
- 7. उपर्युक्त प्रविष्टियों में कोई भी परिवर्तन कक्ष निरीक्षक द्वारा प्रमाणित होना चाहिये अन्यथा यह एक अनुचित साधन का प्रयोग माना जायेगा।
- 8. प्रश्न-पुस्तिका में प्रत्येक प्रश्न के चार वैकल्पिक उत्तर दिये गये हैं। *प्रत्येक प्रश्न के वैकल्पिक उत्तर के* लिये आपको उत्तर-पत्र की सम्बन्धित पंक्ति के सामने दिये गये वृत्त को उत्तर-पत्र के प्रथम पृष्ठ पर दिये गये निर्देशों के अनुसार पेन से गाढ़ा करना है।
- 9. प्रत्येक प्रश्न के उत्तर के लिये केवल एक ही वृत्त को गाढ़ा करें। एक से अधिक वृत्तों को गाढ़ा करने पर अथवा एक वृत्त को अपूर्ण भरने पर वह उत्तर गलत माना जायेगा।
- 10. ध्यान *दें कि एक बार स्याही द्वारा अंकित उत्तर बदला नहीं जा सकता है।* यदि आप किसी प्रश्न का उत्तर नहीं देना चाहते हैं, तो सम्बन्धित पंक्ति के सामने दिये गये सभी वृत्तों को खाली छोड़ दें। ऐसे प्रश्नों पर शून्य अंक दिये जायेंगे।
- 11. रफ कार्य के लिये इस पुस्तिका के मुखपृष्ठ के अंदर वाला पृष्ठ तथा अंतिम खाली पृष्ठ का प्रयोग करें।
- 12. परीक्षा के उपरान्त *केवल ओ० एम० आर० उत्तर-पत्र* ही परीक्षा भवन में जमा करें।
- 13. परीक्षा समाप्त होने से पहले परीक्षा भवन से बाहर जाने की अनुमति नहीं होगी।
- 14. यदि कोई अभ्यर्थी परीक्षा में अनुचित साधनों का प्रयोग करता है, तो वह विश्वविद्यालय द्वारा निर्धारित  $\vec{a}$ ड का $/$ की भागी होगा $/$ होगी।